# Программирование Практическое занятие №1

## Курсовой проект

- Программное приложение
- Пояснительная записка

• Выполнение курсового проекта требует не только создание программного приложения, но и грамотное представление результатов работы в виде пояснительной записки

# Курсовой проект

- Процесс сдачи курсового проекта:
	- Отправка на рецензирование
	- Сдача на проверку
	- Защита

#### Пояснительная записка

- Ссылка на стандарт ТПУ находится в рейтинг-плане http://portal.tpu.ru:7777/departments/head/ methodic/standart/stp42i.doc
- Объем пояснительной записки не менее 15 страниц (без учета приложений).

#### Пояснительная записка

- Титульный лист
- Задание
- Содержание
- Введение
- Описание логики приложения
- Описание пользовательского интерфейса
- Заключение
- Список использованных источников
- Приложение А Исходный код …
- Приложение Б Результаты ……

## Титульный лист

- Образец титульного листа на сайте ИДО или standard.tpu.ru
- На титульном листе обязательно должна быть указана тема курсового проекта
- Название темы имеет следующий вид: – Программное приложение «*Название приложения согласно варианту*»

#### Стиль изложения

- Не должны употребляться личные формы предложений: «Мною выполнена …» или «Я сделал», «Нажимаем… », «Запускаем…».
- Правильные речевые обороты: «Выполнен анализ….» или «Для запуска приложения нужно нажать ….», «На форме расположены следующие компоненты…»

#### Стиль изложения

- Допустимые обороты речи:
	- Логика программного приложения реализована в классе (в классах) ….
	- Класс имеет следующие члены …
	- Метод *GetResponse* реализует логику по обработке …
	- Метод *BtnClick* является обработчиком события …. элемента управления ….

#### Введение

- Цель работы
- Область применения разрабатываемой проблемы

#### Введение

- Краткий анализ предметной области
- Методы и средства, с помощью которых будут решаться поставленные задачи
- Ожидаемые результаты

#### Введение

- Раздел Введение, как и другие разделы, пояснительной записки пишется самостоятельно
- Запрещается копировать главы, абзацы из других источников, в т.ч. из википедии

#### Основная часть

- Состоит из нескольких разделов
- Наименования разделов основной части отражают выполнение задания
- В основной части подробно описывается выполненная работа
- Разделы основной части нумеруются, начиная с «1».
- Прочие разделы не нумеруются.

#### Основная часть

- Примеры разделов основной части:
	- Описание логики приложения
	- Описание пользовательского интерфейса

## Описание логики приложения

- Какие алгоритмы реализованы (их наглядное представление с помощью блок-схем)?
- В каких классах реализована логика приложения?
- Как эти классы взаимодействуют между собой?
- Какие методы, свойства и поля содержит класс?

#### Описание класса

- Перечень полей, их тип, назначения поля (какие данные в нем хранятся и каким образом они используются)
	- Поле *Name* (тип *string*) служит для хранения имени ученика.
- Перечень методов и их описаний

## Описание метода

- Метод SendMessage служит для отправки сообщений пользователю с определенным именем. Метод возвращает значения типа Bool. Значение true возвращается в случае успешной отправки сообщения
	- Входные параметры:
		- Name (тип *string*) имя пользователя, которому отправляется сообщение
		- MessageText (тип *string*) текст сообщения

#### Описание метода

- Входные параметры, их тип и смысл
- Выходное значение
- Описание алгоритма, который реализован в методе

#### Заключение

- Анализ результатов, краткие выводы по выполненной работе
- Приведение возможных сценариев использования результатов работы

#### Список использованных источников

- Книги
- Статьи, сборники докладов конференции
- Интернет-ресурсы
- Запрещается указывать ссылки на поисковики (яндекс, гугл), сайты с готовыми рефератами и т.д.

#### Приложения

- В приложениях указывают те части работы, которые неуместно размещать в основном тексте ввиду их большого объема
- В приложениях целесообразно размещать исходный код, лог выполнения операций автоматизированного тестирования, большие таблицы с результатами экспериментов и т.д.

#### Приложения

• Если в пояснительной записке есть приложения, то автор должен ссылаться на них в основном тексте:

«Исходный код класса Form1 приведен в приложении А»

## Оформление иллюстраций

- Каждый рисунок должен иметь заголовок
- Перед размещением рисунка в тексте должна быть ссылка на него. Пример: «На рисунке 2 показано главное окно приложения.»
- Заголовок рисунка обозначается согласно стандарту ТПУ: *«Иллюстрации, при необходимости, могут иметь наименование и пояснительные данные (подрисуночный текст). Слово "рисунок", написанное полностью без сокращения, его номер и наименование помещают ниже изображения и пояснительных данных симметрично иллюстрации.»*

## Оформление иллюстраций

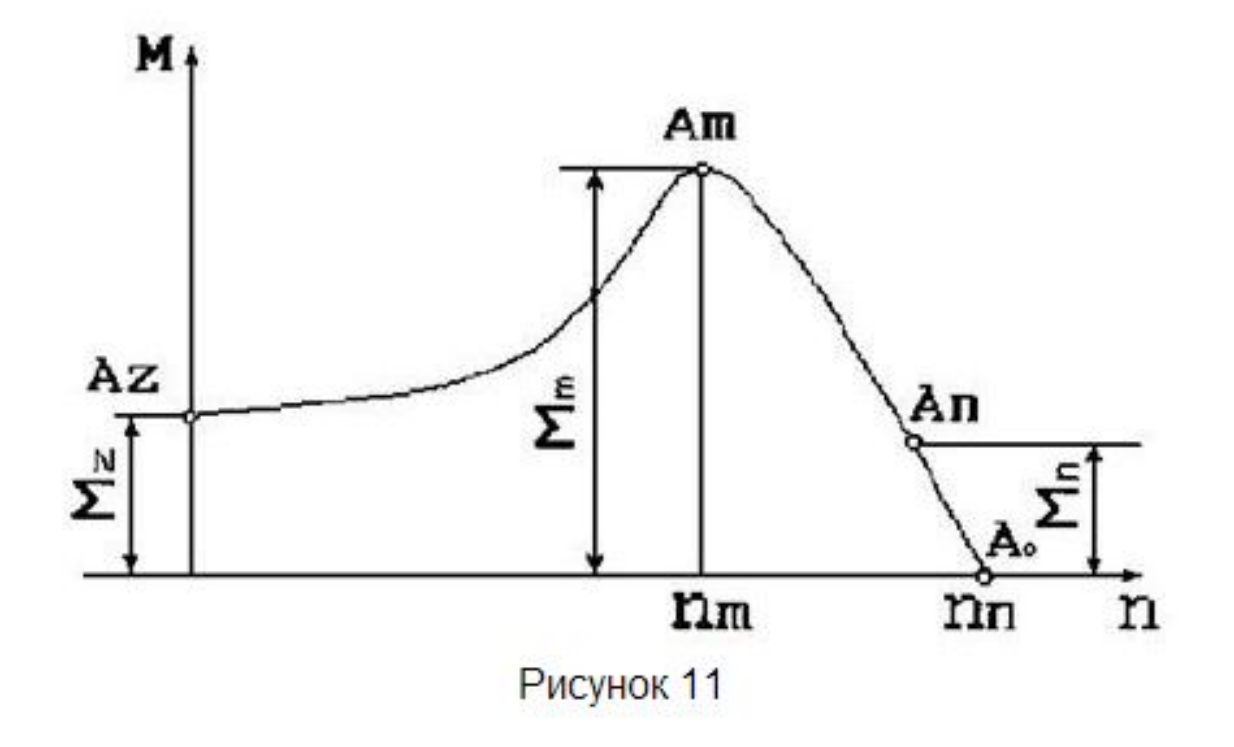

## Содержание иллюстраций

- Интерфейс программного приложения в различных состояниях:
	- *• В начальном состоянии*
	- *• С введенными входными данными*
	- *• В различными результатами работы*
- *• Диаграммы и схемы*

## Цитирование

• На все источники, указанные в разделе «Список использованных источников» должны быть ссылки в тексте

## Цитирование

 Главная цель использования семантических технологий в веб-среде – позволить производить машинную обработку информации. Традиционным подходом для реализации этого является сопоставление документам или их отдельным частям специального машинного xml-кода, содержащего семантический HTML-код **[2]**.

**2.** INTUIT.ru: Курс: Современные информационные технологии: Лекция №20: Семантический веб и микроформаты // SeoPult. [2011—2011]. Дата обновления: 10.03.2011. URL: http://www.intuit.ru/department/internet/mwebtech/20/( дата обращения: 10.03.2011)

## Цитирование

#### На каждый из использованных источников должна быть ссылка в тексте.

#### Пример цитирования

Для рисования линий на форме был использован класс Graphics. Данный класс предоставляет методы для рисования графических примитивов[1].

#### **Список использованных источников**

**1.** Graphics - класс (System.Drawing) MSDN. Дата обновления: 10.03.2008. URL: http://msdn.microsoft.com/ru-ru/library/system.drawing.graphics.aspx (дата обращения: 10.03.2013)

#### Требование к программному приложению:

- Реализуется в среде Visual Studio на языке программирования C#
- Тип приложения оконное приложение Windows Forms

## Требование к программному приложению:

- Студен должен создавать программное приложение самостоятельно
- Приложение должно решать поставленную задачу
- При создании программного приложения должны быть использованы знание, полученные при изучении дисциплины пронраммирование

#### Требование к программному приложению:

- Идентификаторы компонентов, заголовки должны иметь смысловое значение
- Запрещается использовать идентификаторы вида Button1 и заголовки вида Form1
- Все графические компоненты должны быть выровнены по размеру и положению